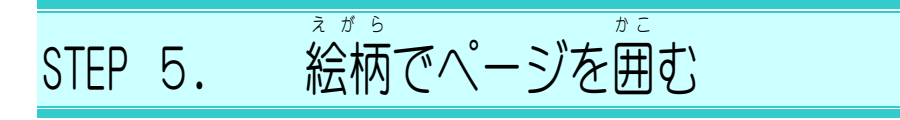

# - ^\*\*^s<br>1.絵柄でページを囲みましょう

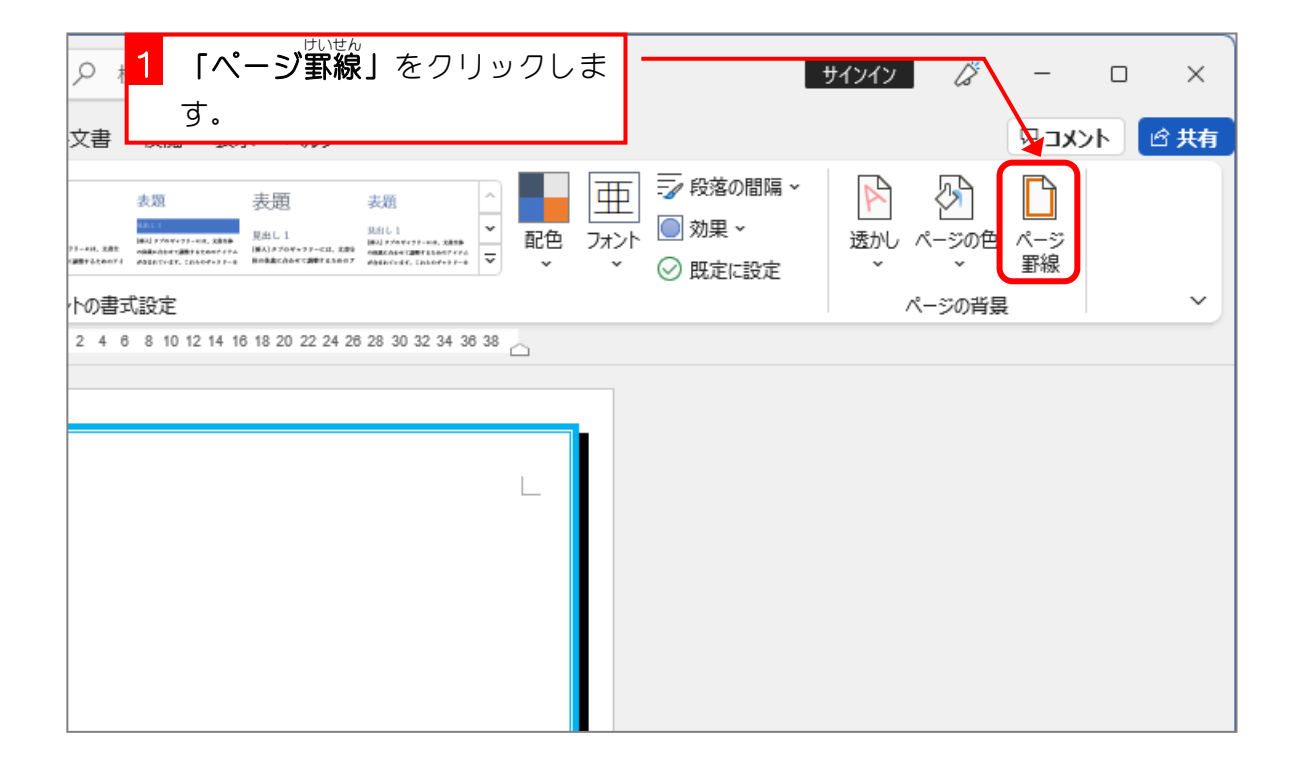

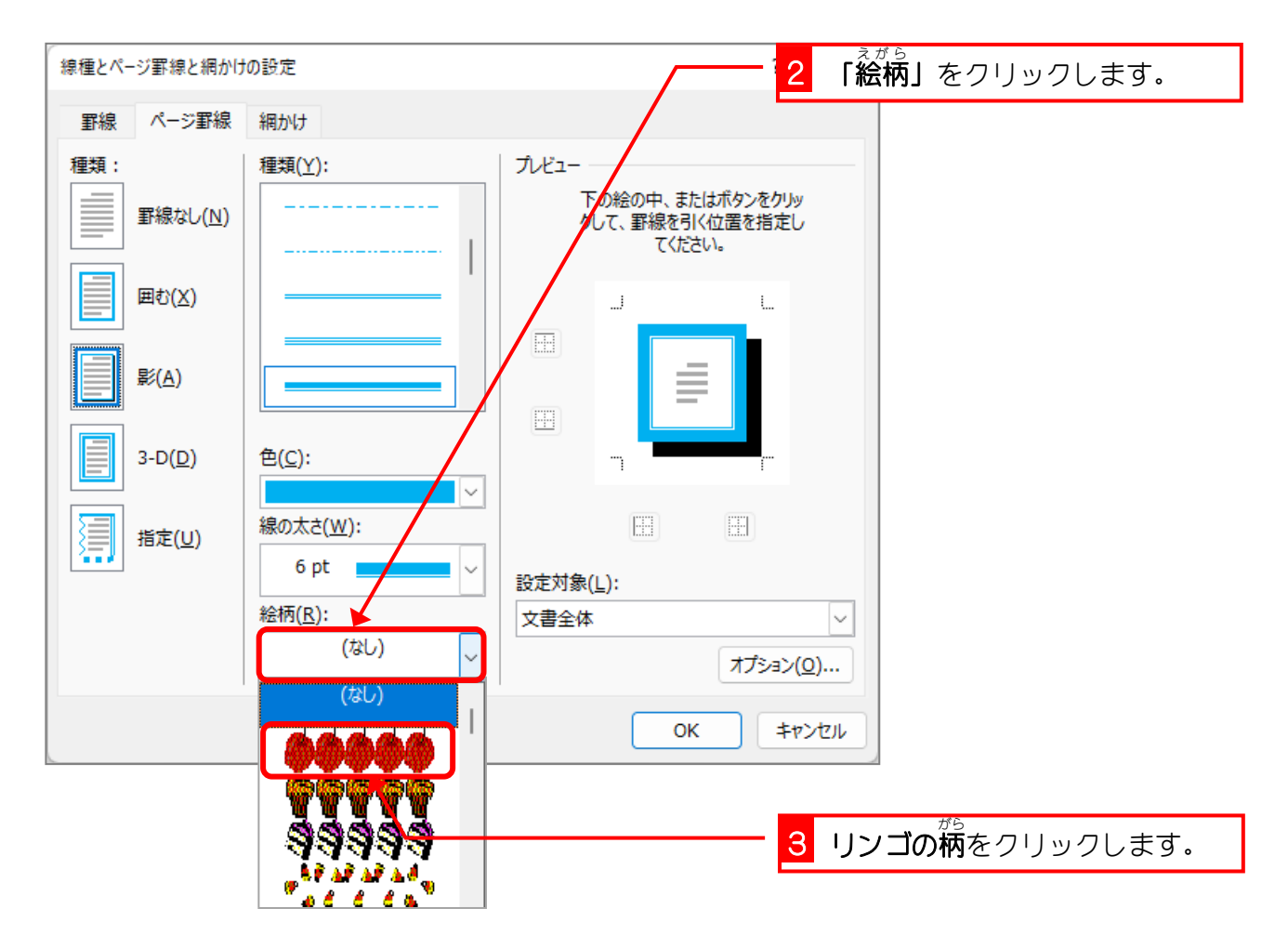

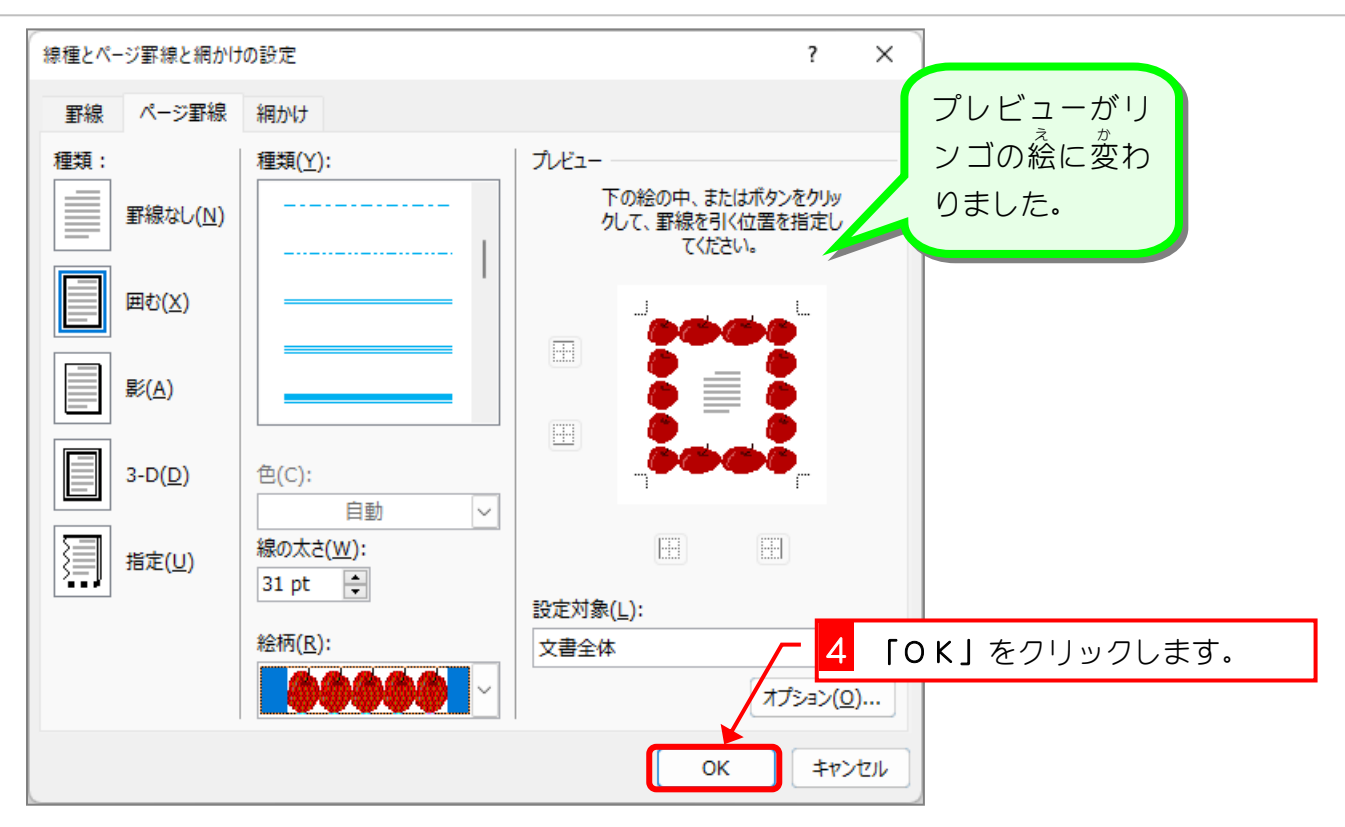

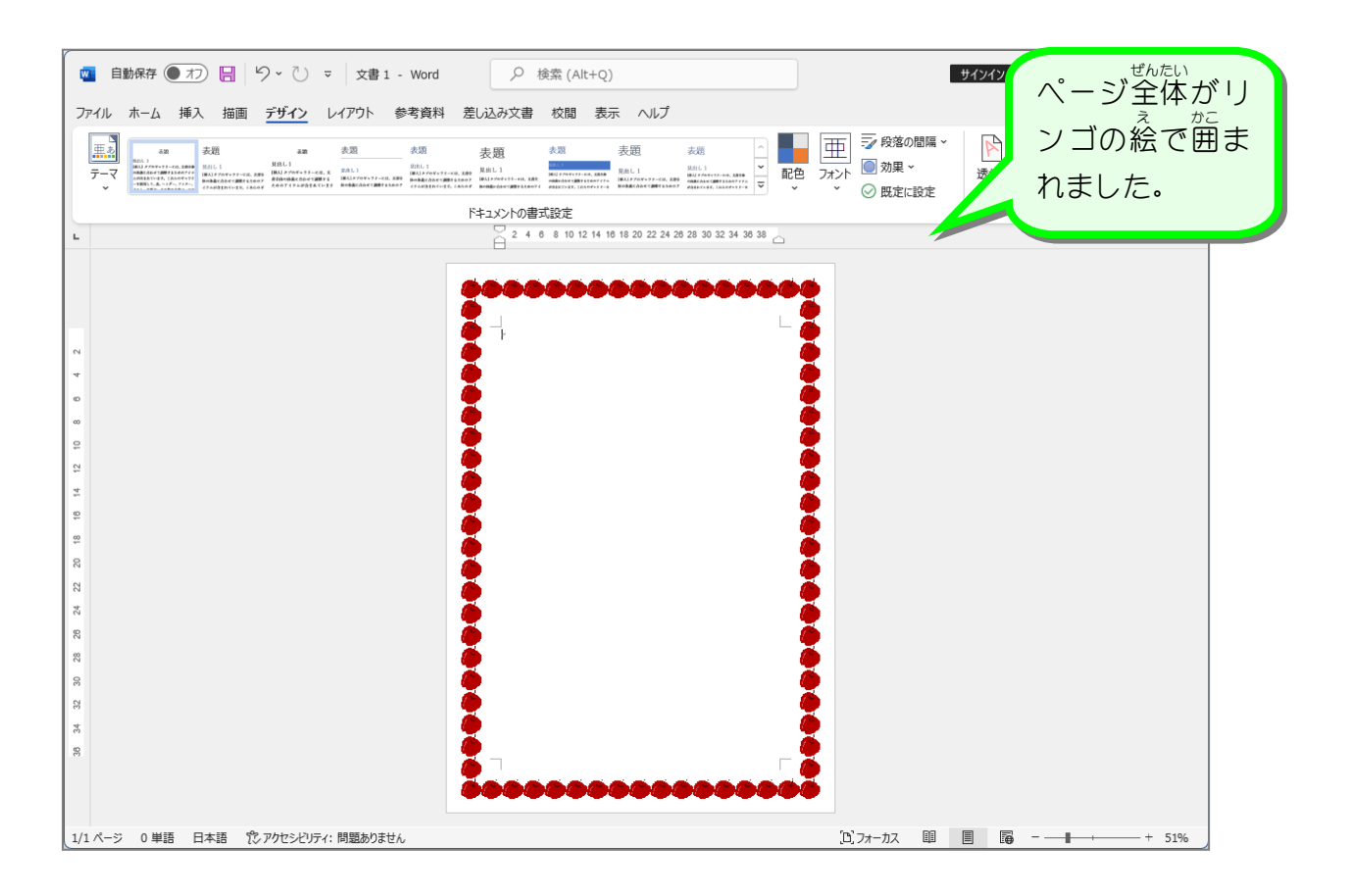

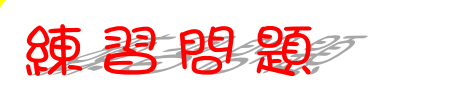

ず<br>図のようにページ罫線を設定しましょう。

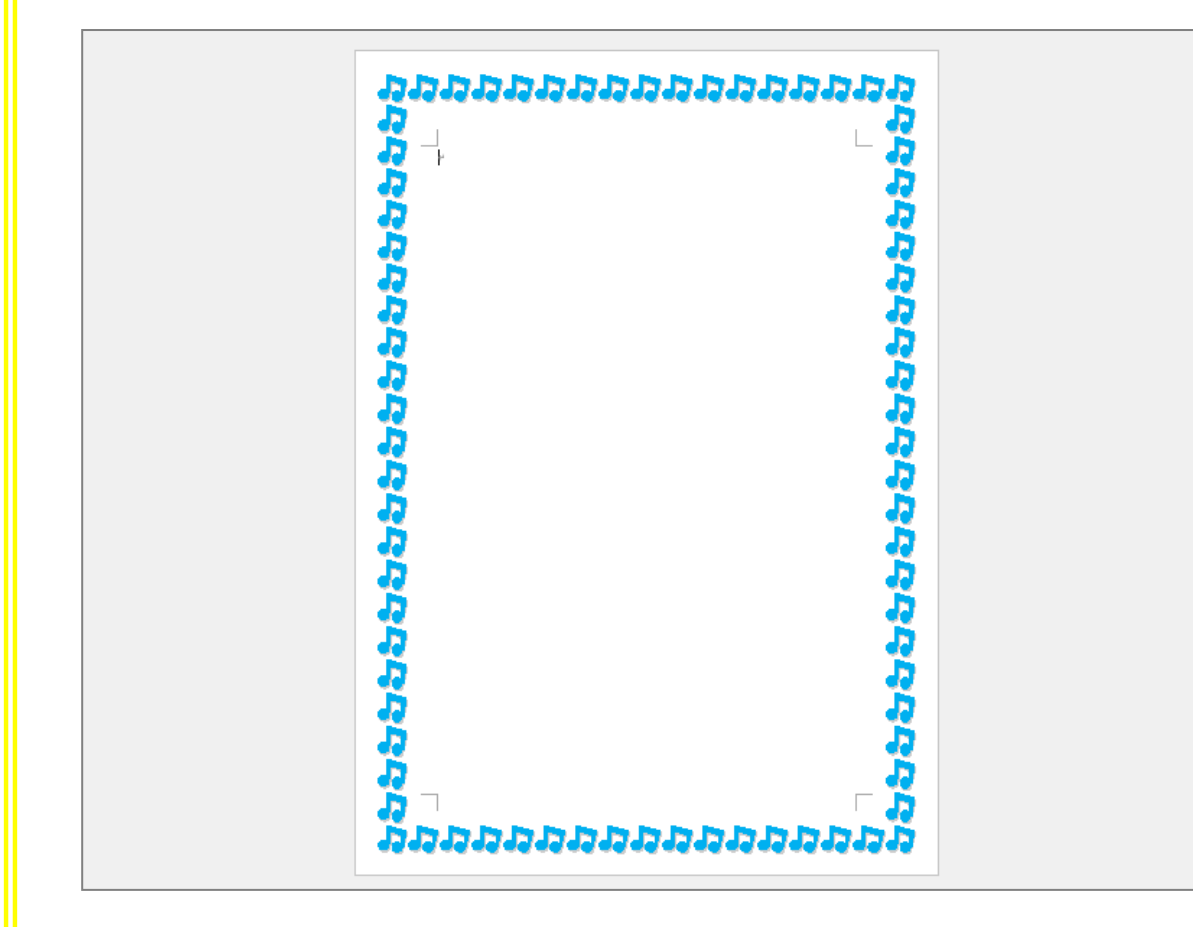

#### ヒント

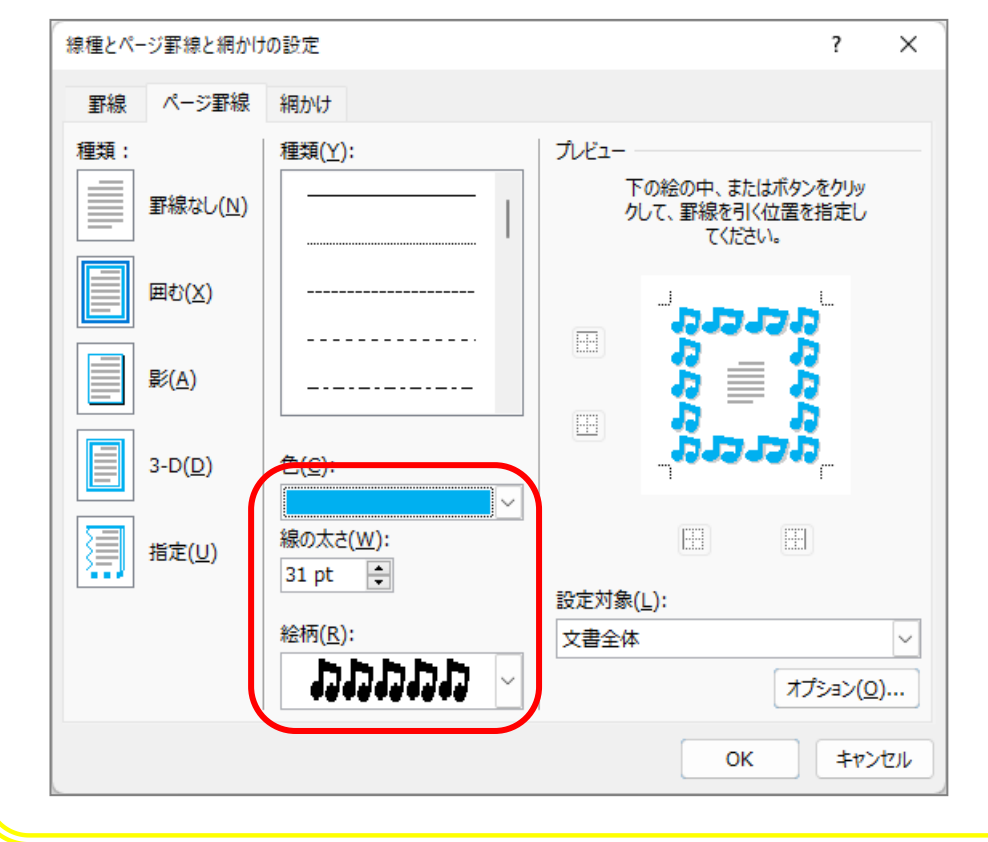

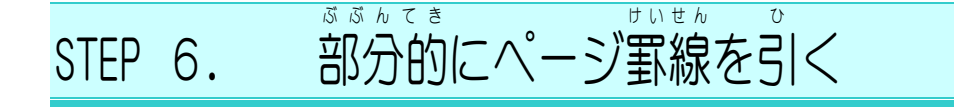

# - ○だ<sup>のがわ</sup><br>1. 左 側のページ罫線を消しましょう

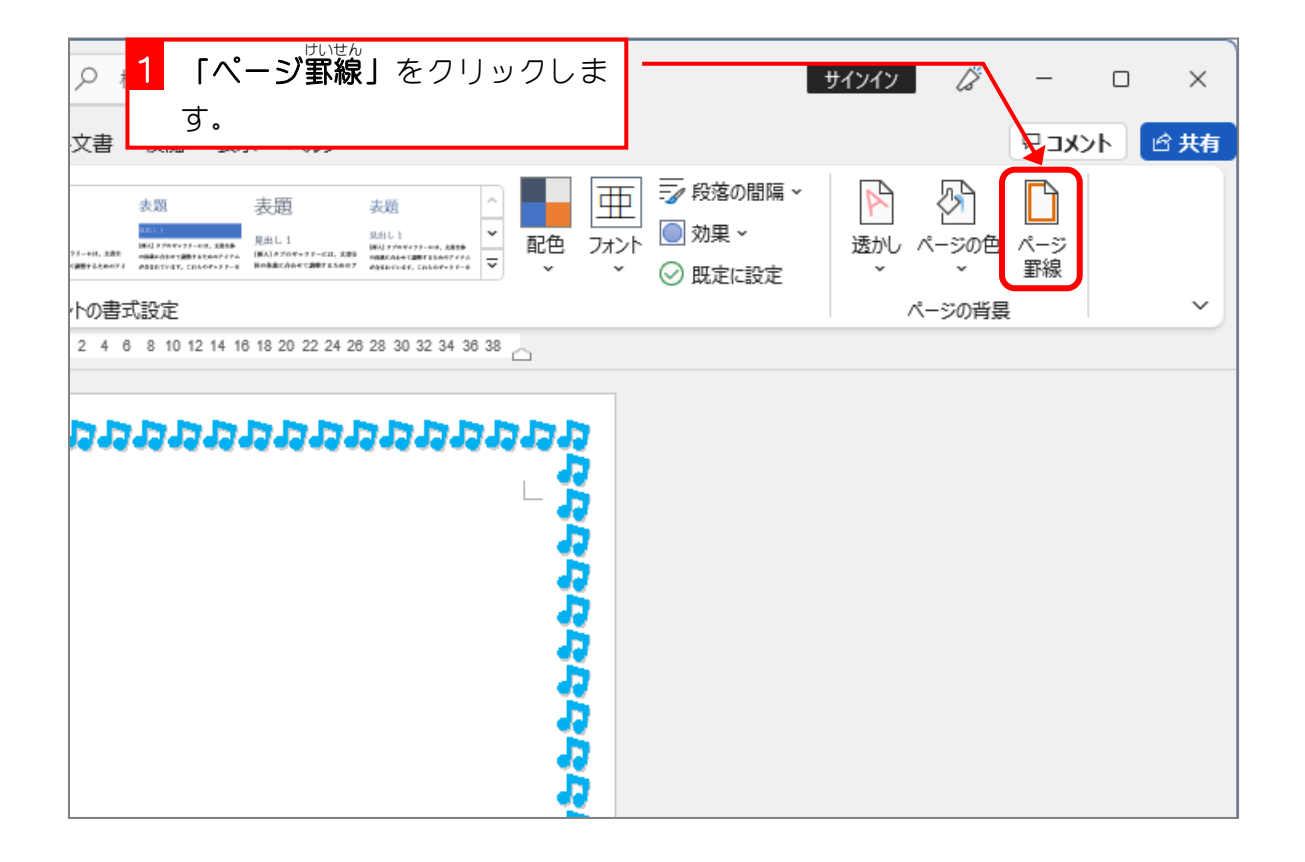

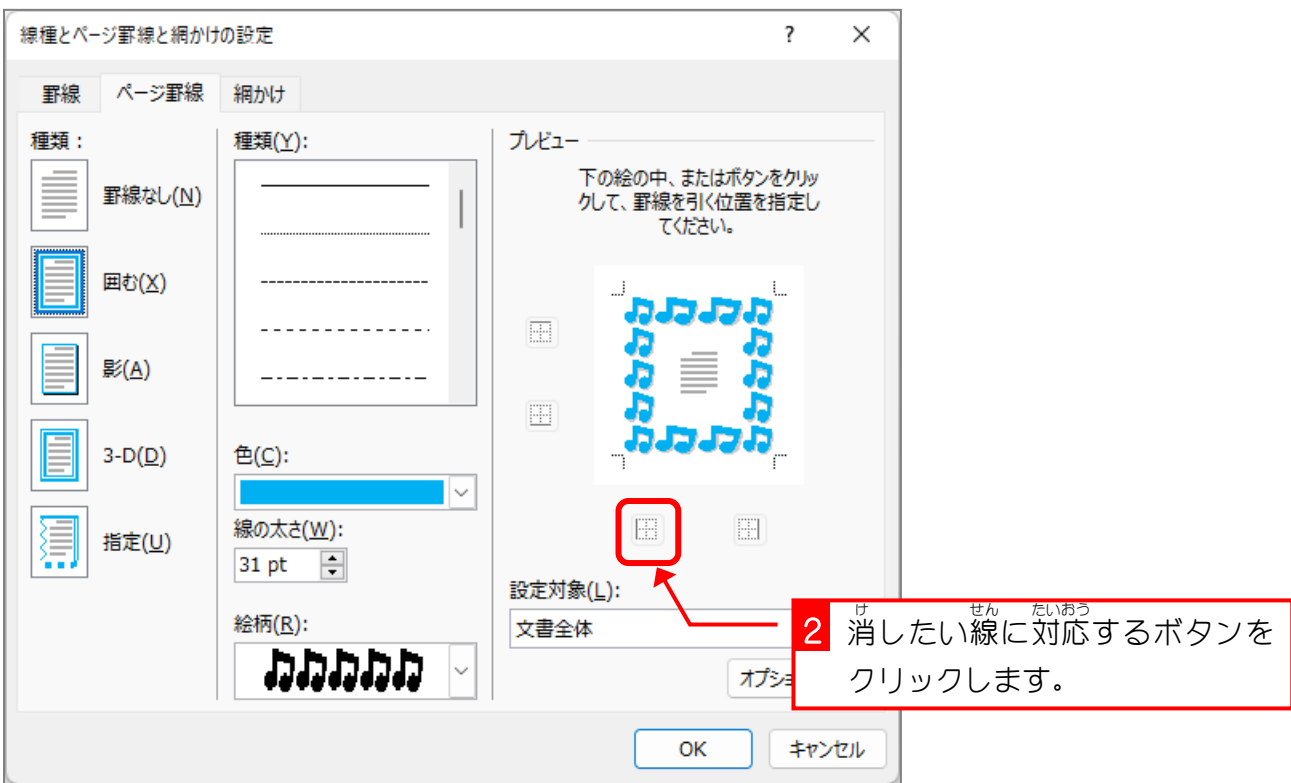

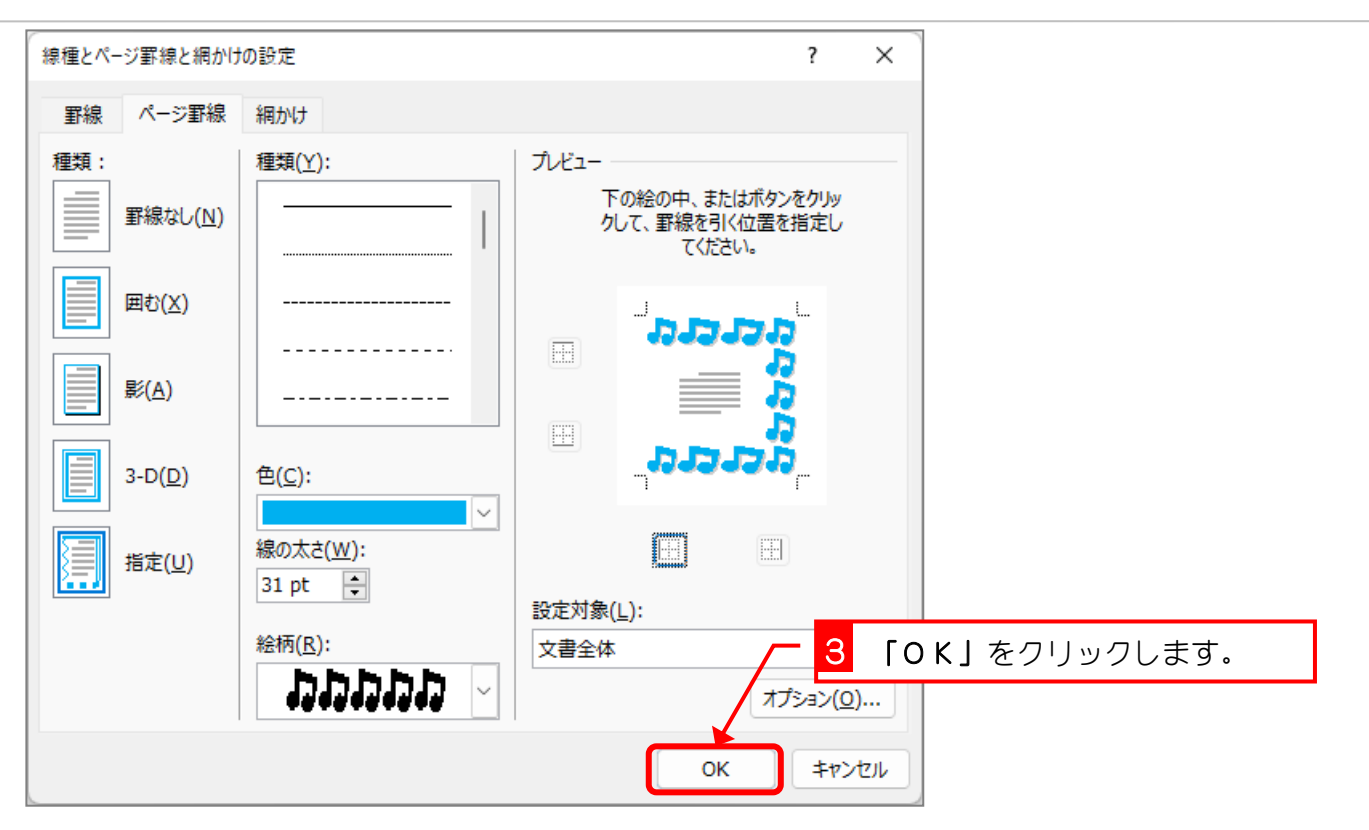

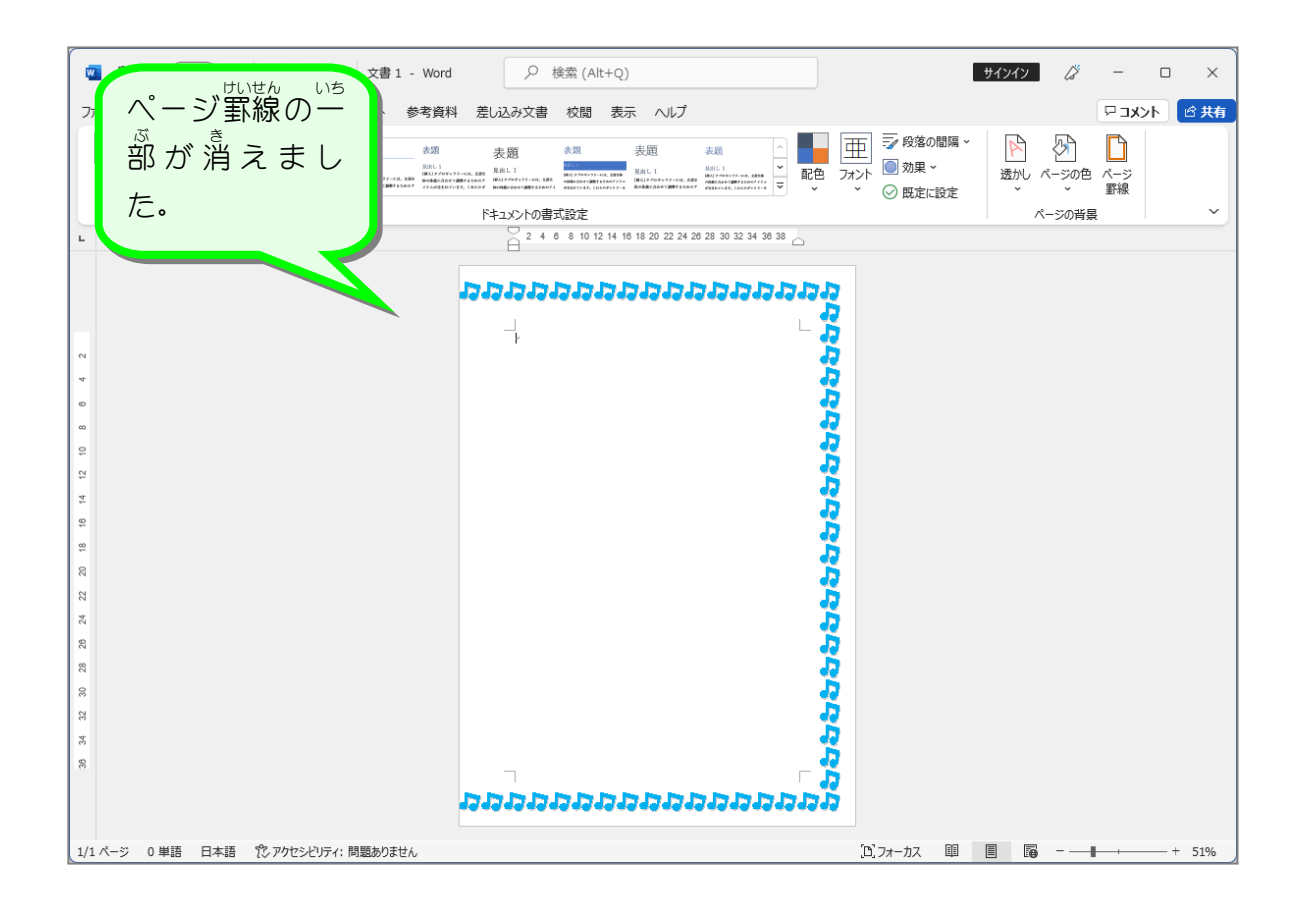

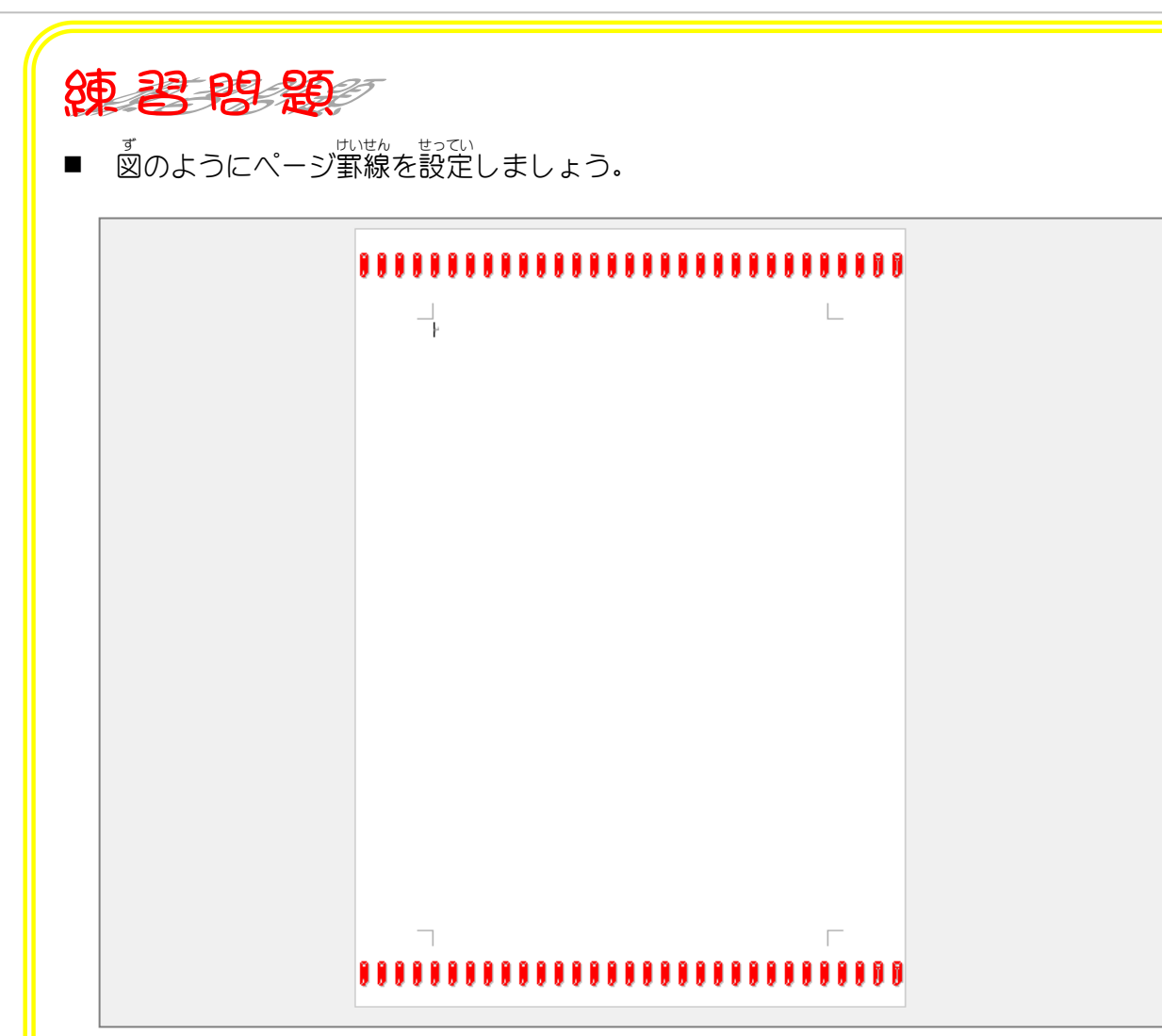

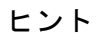

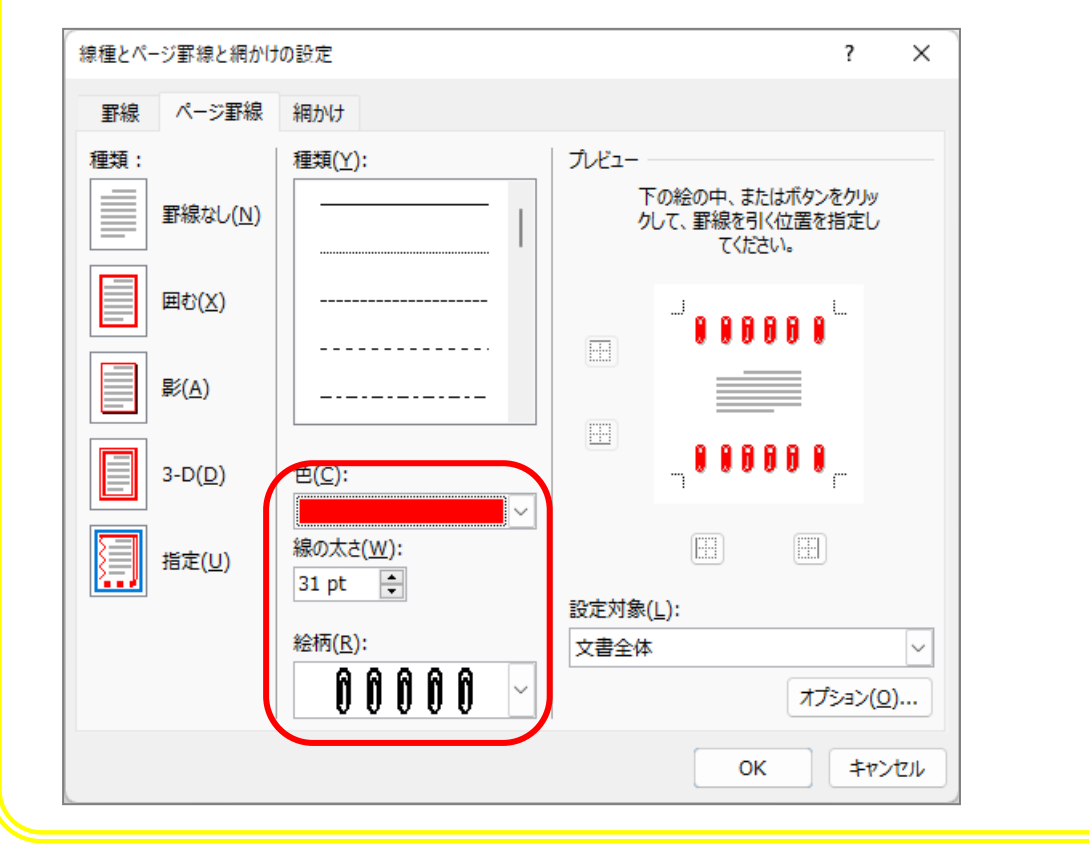

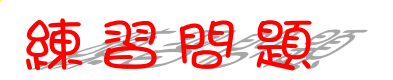

ず<br>図のようにページ罫線を設定しましょう。  $\blacksquare$ 

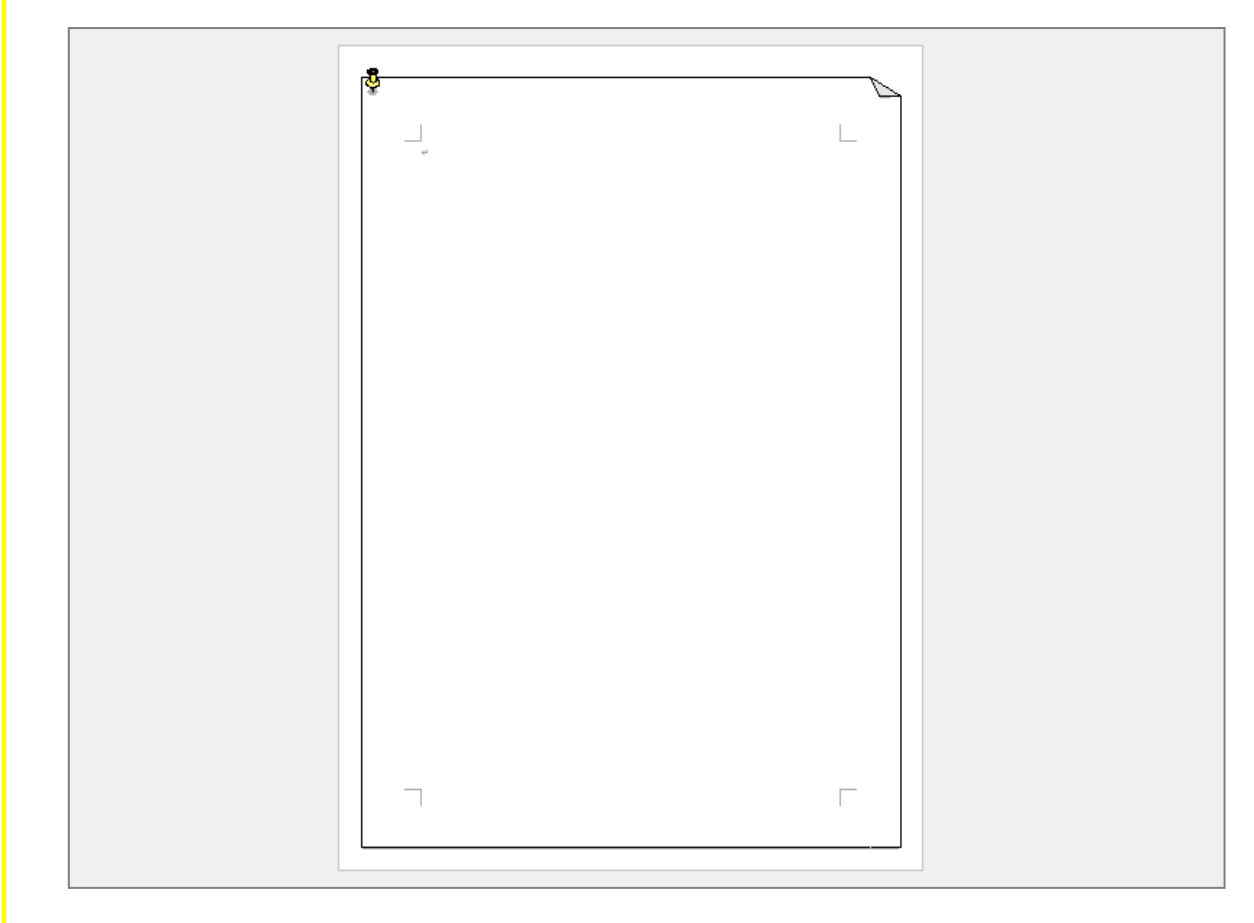

### ヒント

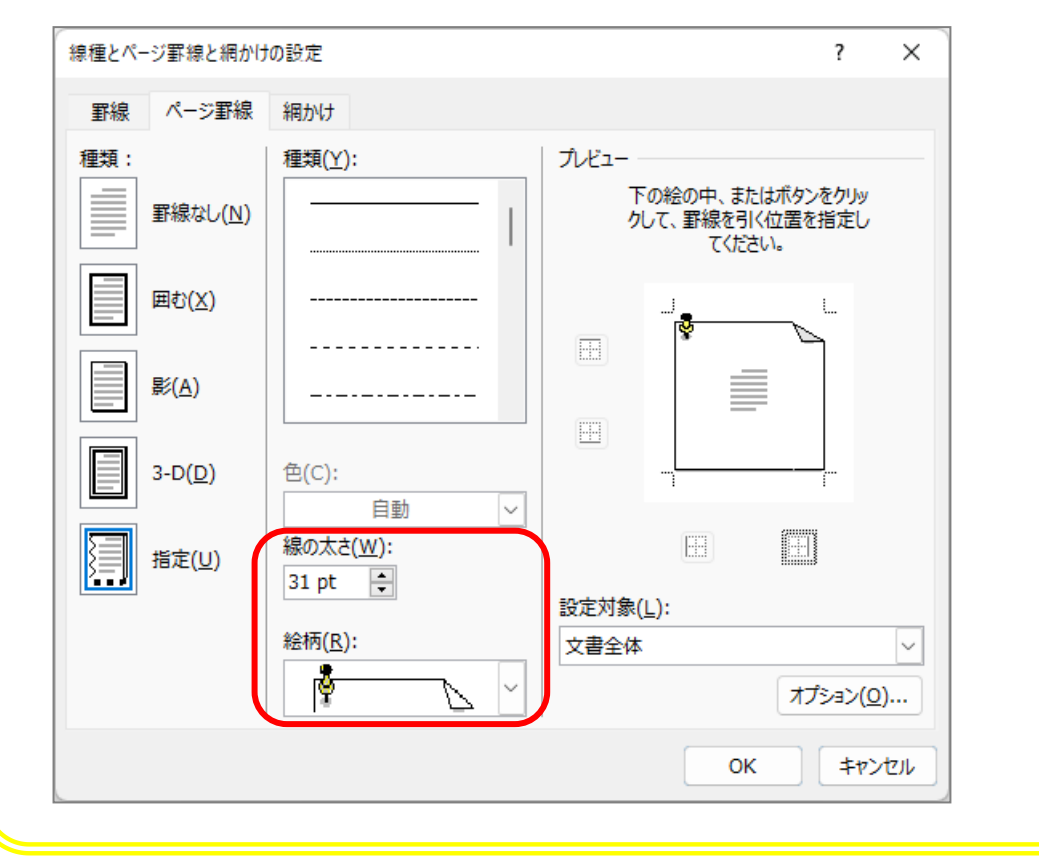

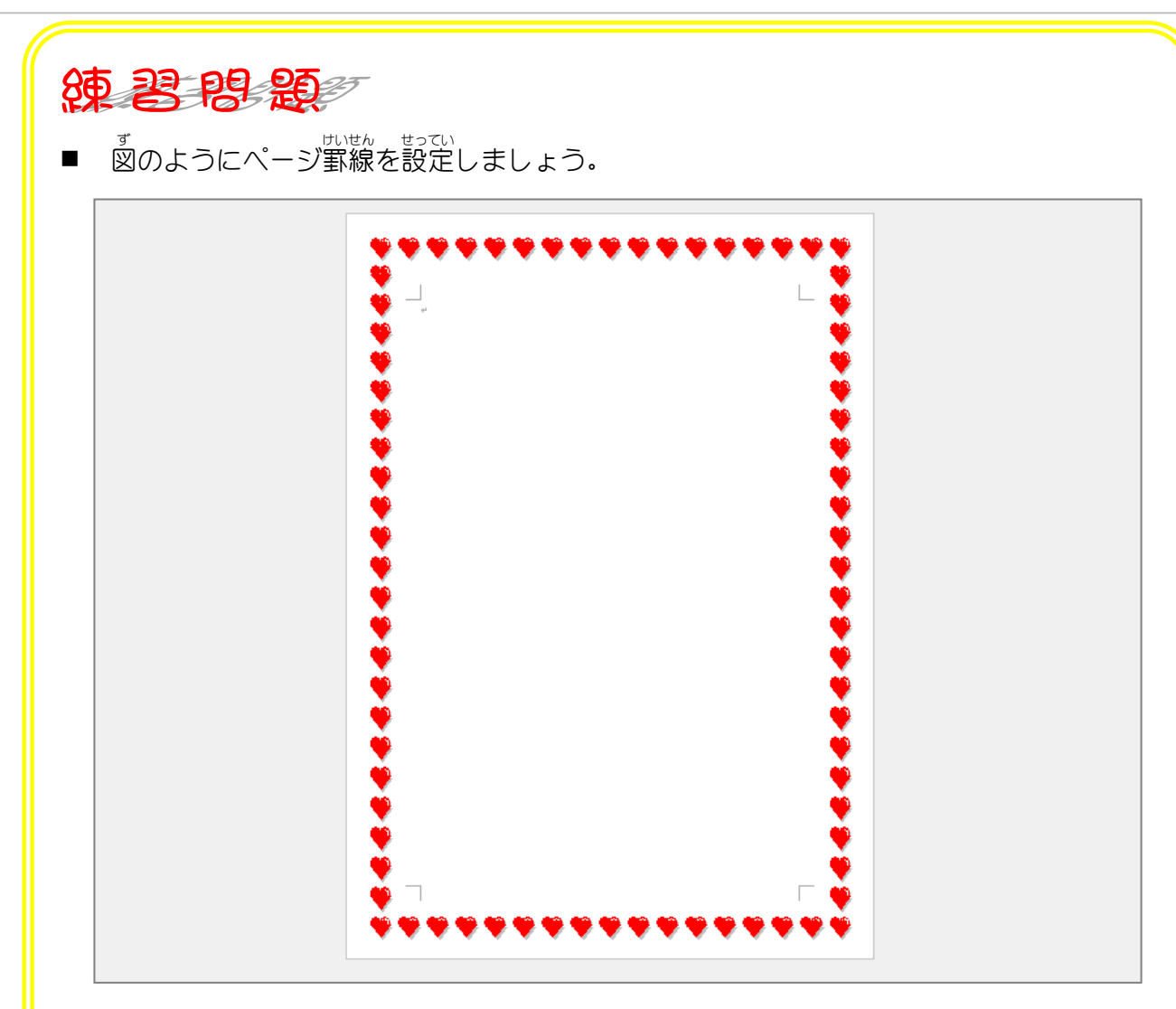

### ヒント

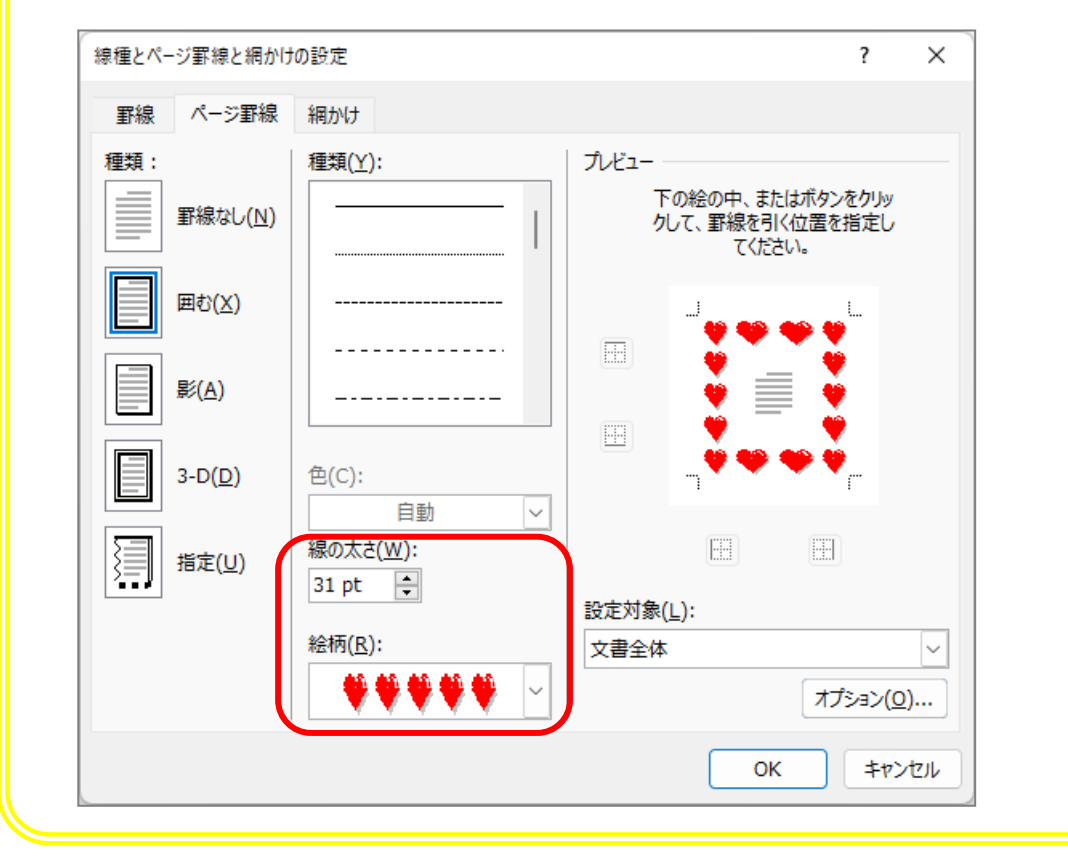

#### STEP 7. ヘージ罫線? けいせん を用紙 よ う し いっはいに広 ひ ろ げる

# - ページ罫線の余白を「0」にしましょう<br>1. ページ罫線の余白を「0」にしましょう

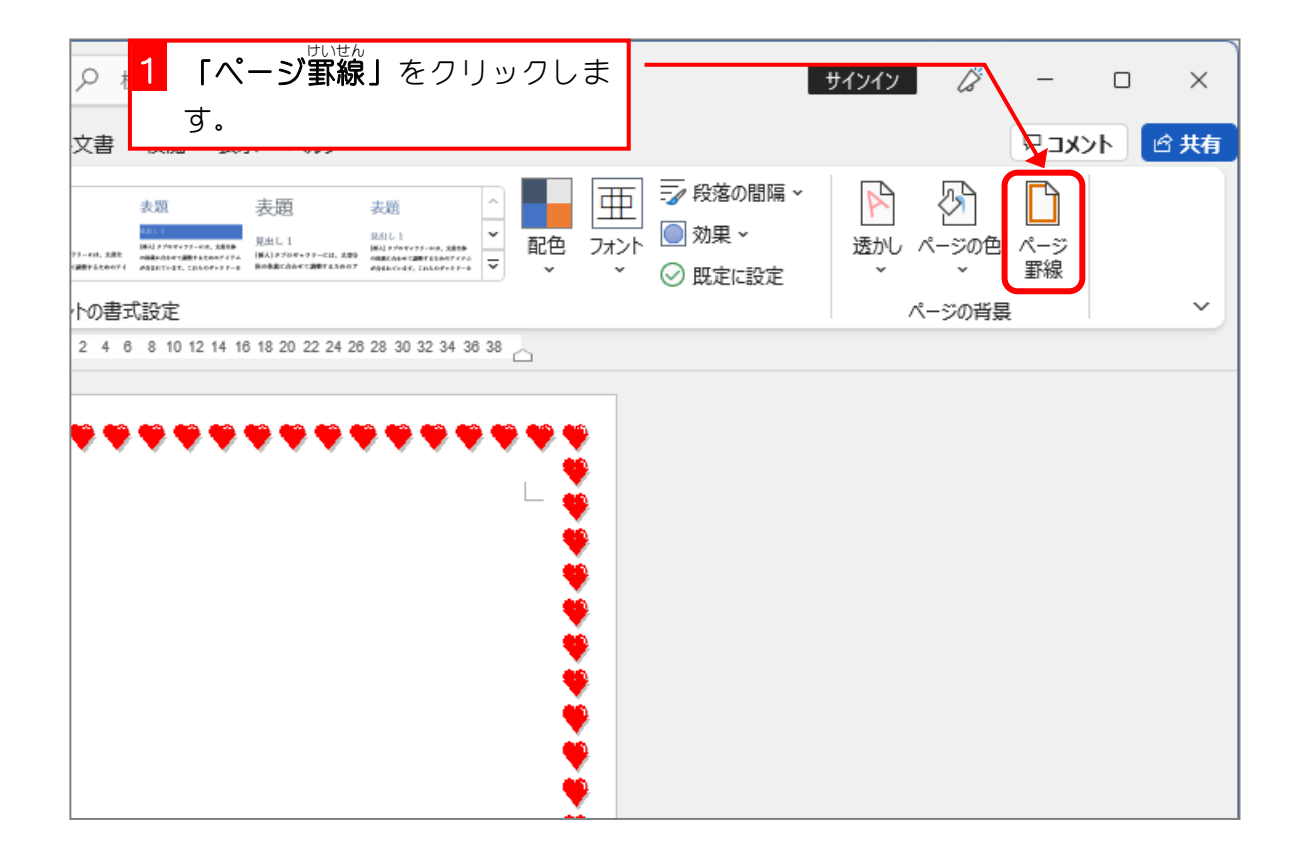

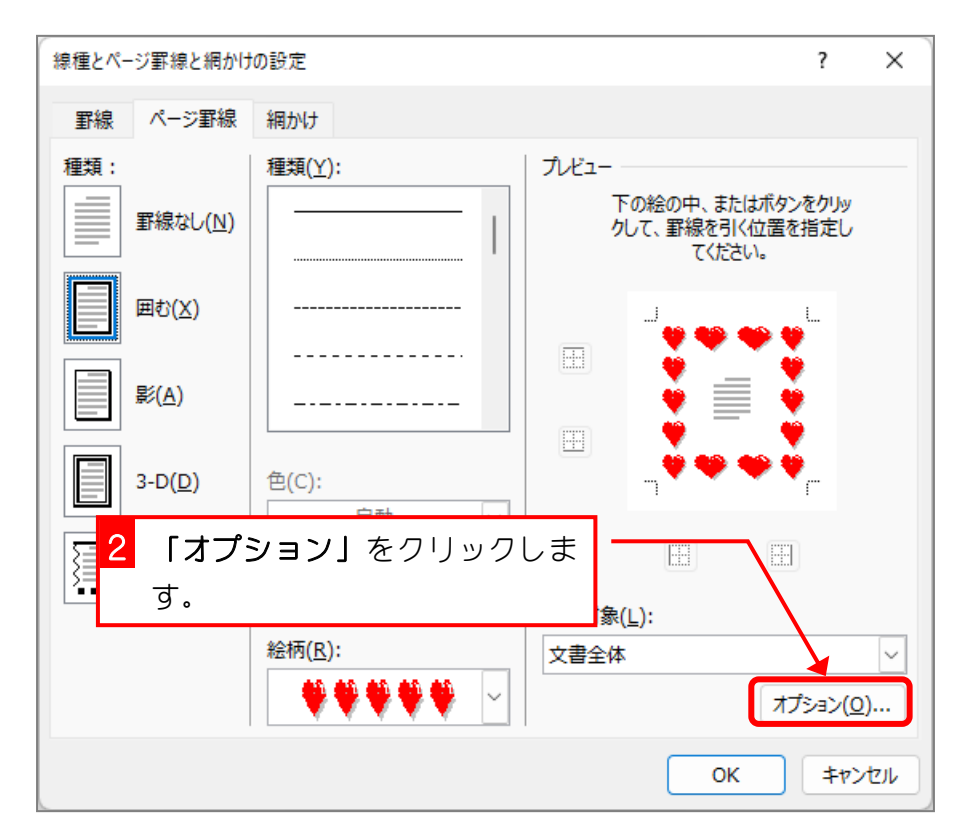

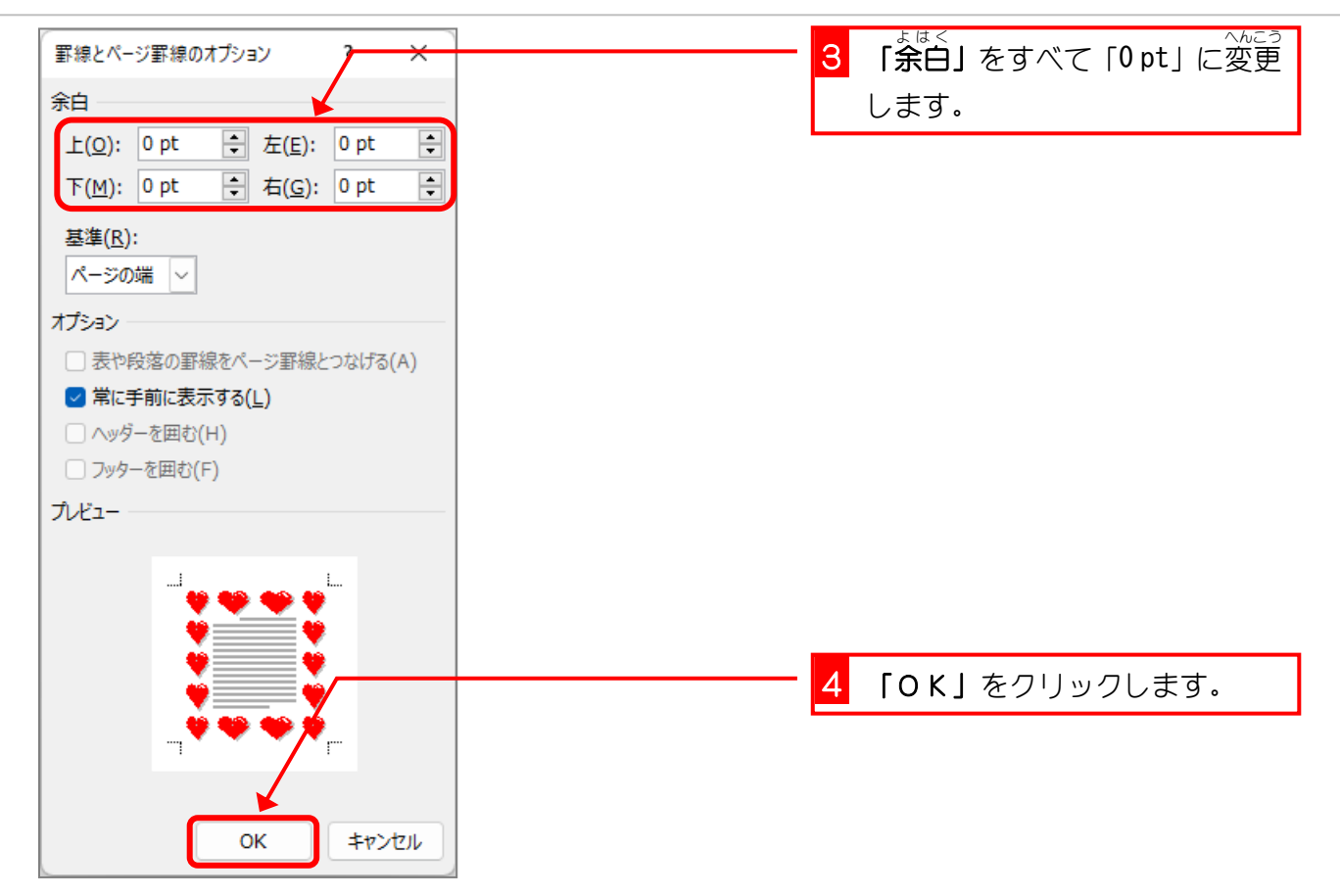

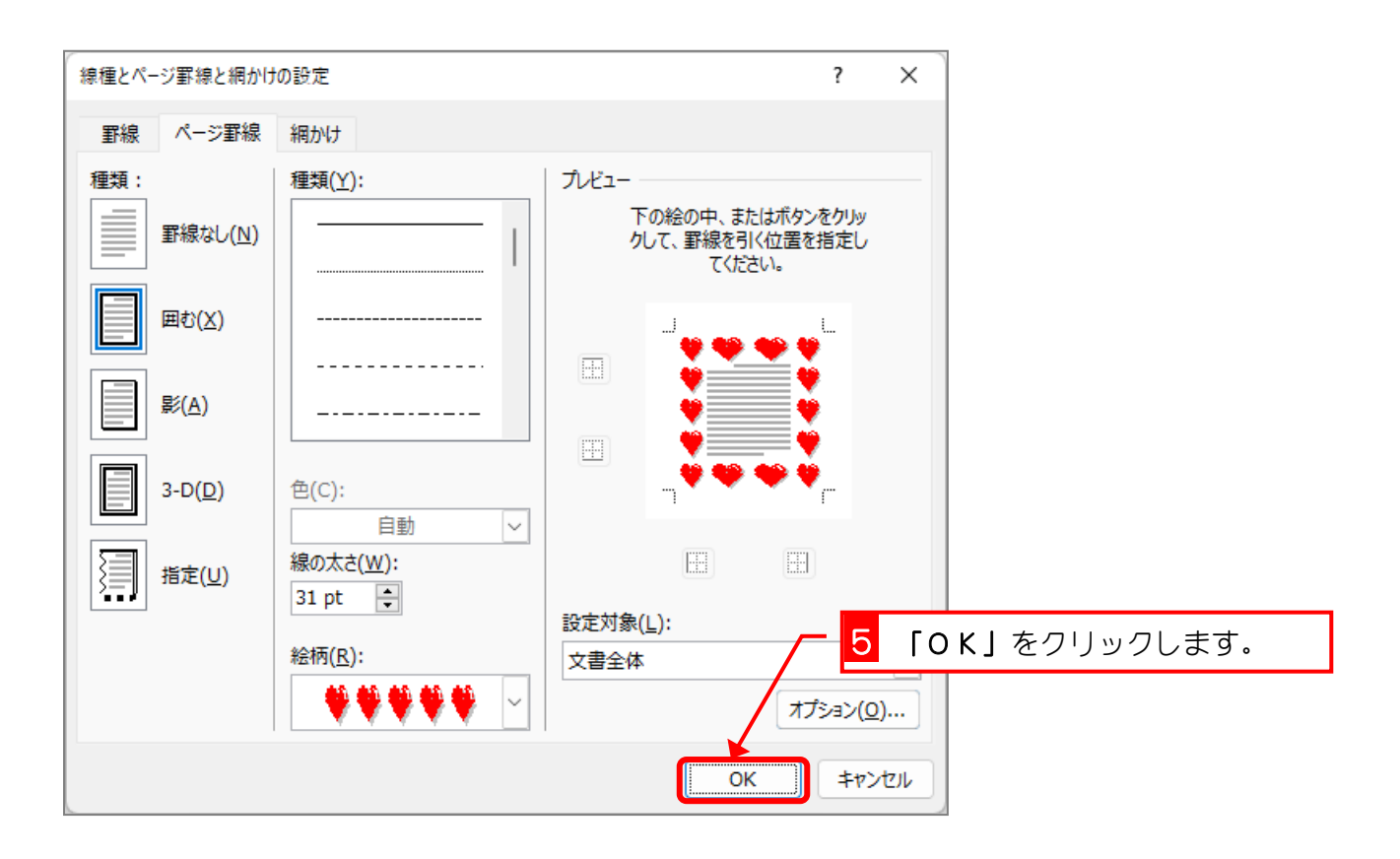